# **BAB 3**

# **METODE PENELITIAN**

#### **3.1 Jenis dan Cara Pengumpulan Data**

Jenis penelitian yang digunakan adalah penelitian kuantitatif, yaitu penelitian dengan memperoleh data yang berbentuk angka (Widarjono, 2018). Data yang digunakan dalam penelitian ini adalah data yang bersifat sekunder dan berbentuk data Panel. Menurut Basuki (2017), data sekunder adalah sumber data penelitian yang diperoleh secara tidak langsung melalui media perantara (diperoleh dan dicatat oleh pihak lain). Data sekunder umumnya berupa bukti, catatan atau laporan historis yang telah tersusun dalam arsip (data dokumenter) yang dipublikasikan.

Dalam penelitian ini, data yang diambil adalah data kuartalan pada periode bulan Maret 2013-Desember 2017 yang dikeluarkan oleh Bank Indonesia, Otoritas Jasa Keuangan (OJK) dan Badan Pusat Statistika (BPS). Ruang lingkup penelitian ini terbatas pada sampel yang akan diuji, yaitu menggunakan satu sampel BPRS pada setiap provinsi. Sampel yang diambil merupakan sampel yang mempunyai aset paling besar dan kinerja paling baik dalam setiap provinsi. Berikut tabel daftar sampel BPRS tersebut:

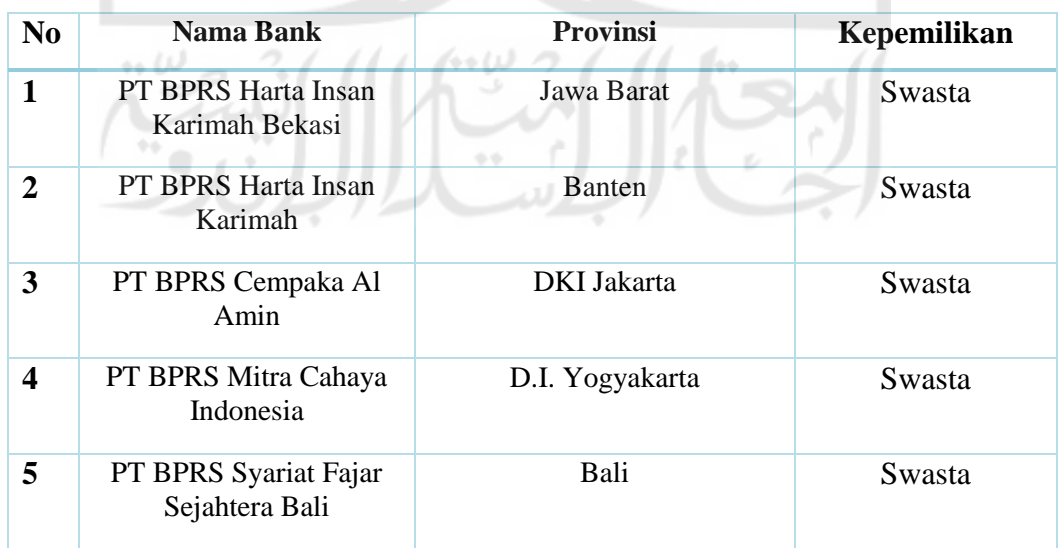

# **Tabel 3.1 Daftar BPRS**

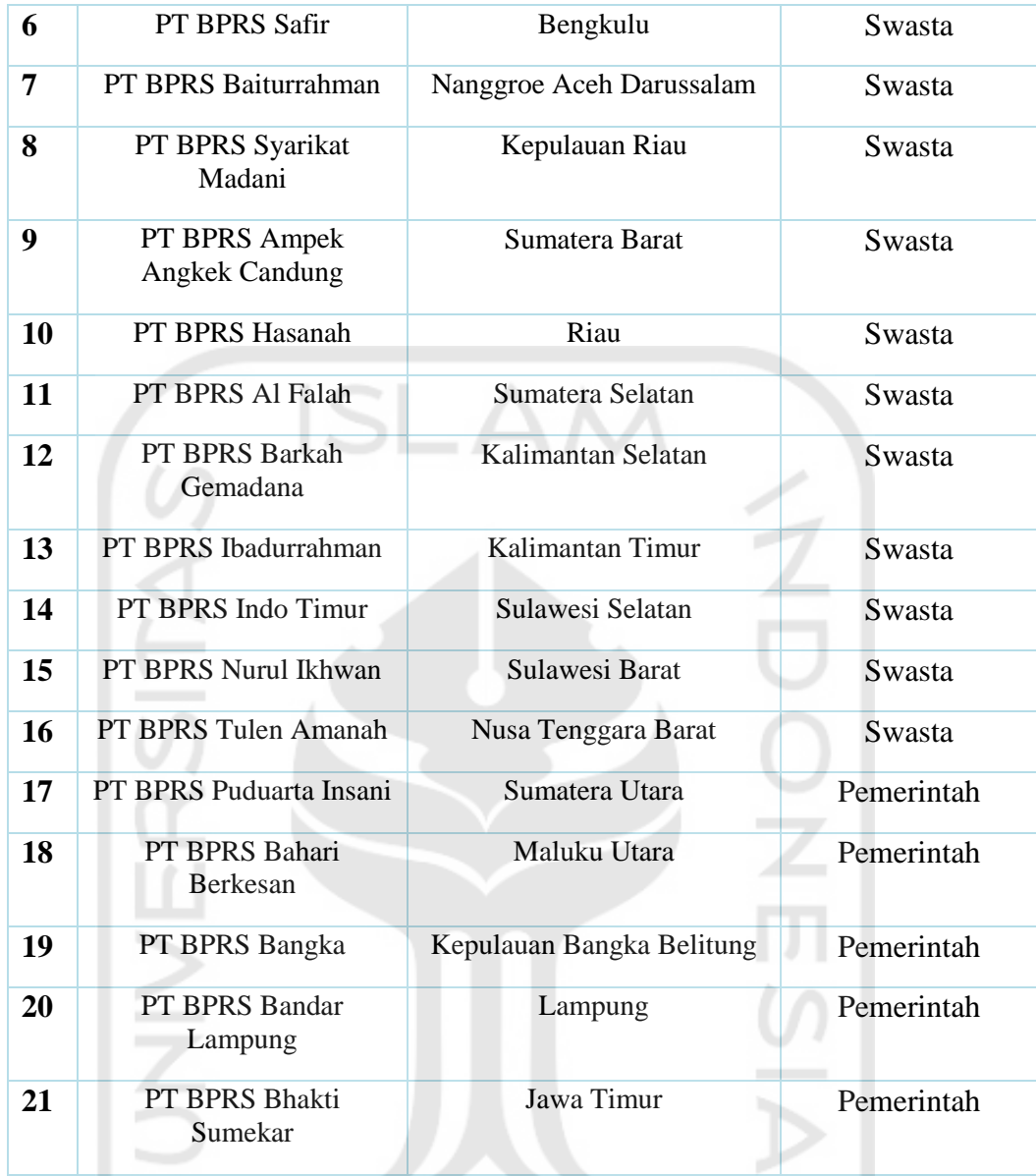

# **3.2 Definisi Operasional Variabel**

 $\leftrightarrow$   $U$ 

Definisi oprasional variabel ialah pengertian variabel yang digambarkan dalam definisi konsep secara operasional. Berikut tabel definisi oprasional variabel yang digunakan dalam penelitian ini dalam penelitian ini:

 $\sqrt{2}$ 

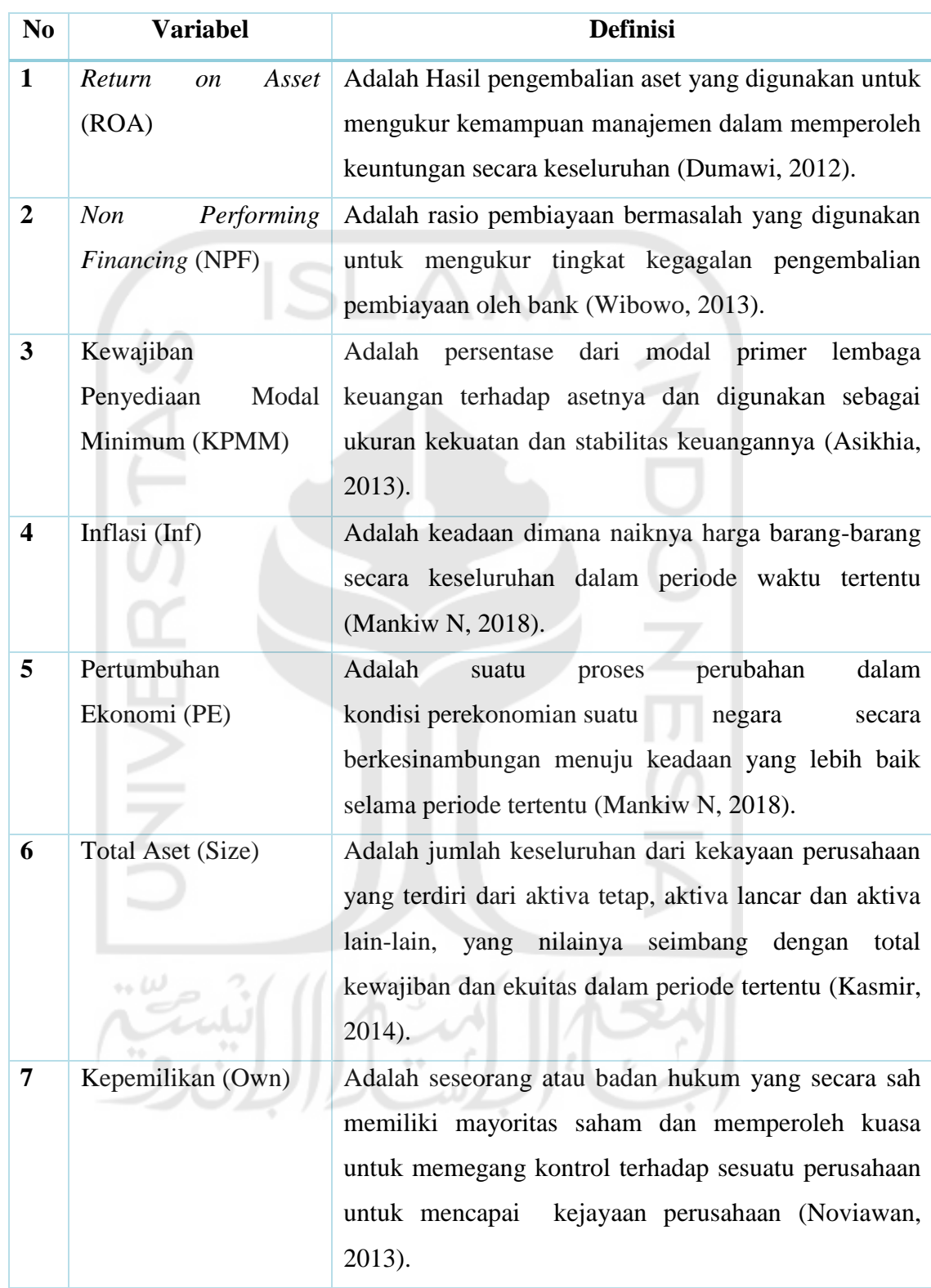

# **Tabel 3.2 Definisi Variabel**

### **3.3 Metode Analisis Data**

Penelitian ini menggunakan metode data kuantitatif yang menggunakan teknik analisis data secara statistik, yaitu dimana data yang digunakan dalam penelitian berbentuk angka dan penelitian ini menganalisis bagaimana pengaruh : NPF, KPMM, Size, Inflasi, Pertumbuhan Ekonomi dan Kepemilikan terhadap Kinerja BPRS di Indonesia. Penelitian ini menggunakan metode analisis data panel yang berfungsi untuk menguji pengaruh antara variabel independen terhadap variabel dependen dengan menggunakan program komputer (*software*) *Eviews* versi 10. Berikut ini adalah metode yang digunakan dalam menganalisis data pada penelitian ini:

#### **3.3.1 Estimasi Model**

Analisis awal dalam menganalissi data panel adalah menggunakan model estimasi *Common Effect Model* (CEM), model estimasi *Fixed Effect Model*  (FEM) dan model estimasi *Random Effect Model* (REM). Penelitian ini akan memilih metode terbaik dalam menjawab rumusan masalah yang telah dijelaskan sebelumnya. Variabel dependen yang digunakan dalam mengukur kinerja perbankan syariah adalah *Return on Asset* (ROA). Sedangkan variable independen yang digunakan adalah *Non-Performing Financing* (NPF), KPMM, Inflasi, Pertumbuhan Ekonomi, dan total aset (Size). Model penelitian ini adaah sebagai berikut ;

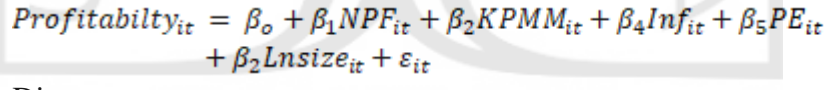

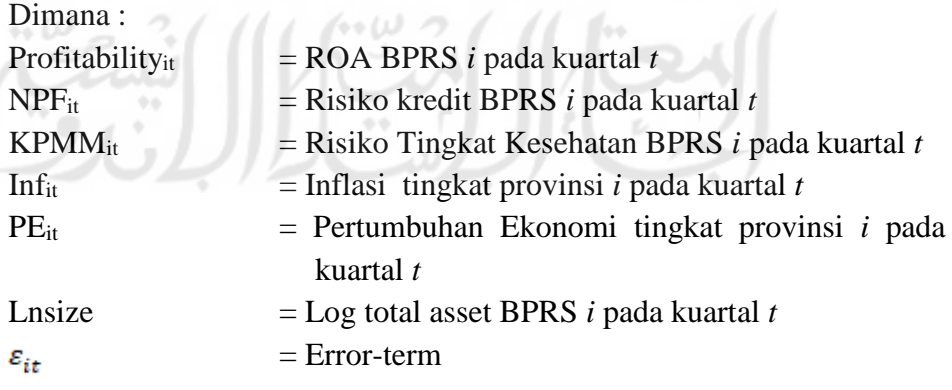

### **3.3.2 Pemilihan Model**

Dari ketiga model yang telah diestimasi akan dipilih model mana yang paling tepat/sesuai dengan tujuan penelitian. Ada tiga uji (test) yang dapat dijadikan alat dalam memilih model regresi data panel (CEM, FEM atau REM) berdasarkan karakteristik data yang dimiliki, yaitu: Chow Test dan Hausman Test

### **3.3.3 Uji Chow**

Uji ini dilakukan untuk membandingkan/memilih model mana yang terbaik antara CEM dan FEM (Basuki, 2017).

Ho :  $β1 > 0.05$  (Model terpilih CEM)

Ha : β1 < 0.05 (Model terpilih FEM)

Jika nilai probabilitas (Prob.) untuk Cross-section F nilainya lebih besar dari tingkat signifikansi atau alpha 5% (> 0.05), maka model yang terpilih adalah *Common Effect Model* (CEM). Tetapi jika nilai probabilitas (Prob.) untuk Crosssection F nilainya lebih kecil dari tingkat signifikansi atau alpha 5% (< 0.05) maka model yang terpilih adalah *Fixed Effect Model* (FEM).

#### **3.3.4 Hausman Test**

Uji ini dilakukan untuk membandingkan/memilih model mana yang terbaik antara *Fixed Effect Model* (FEM) dan *Random Effect Model* (REM) (Basuki, 2017).

Ho :  $β1 > 0.05$  (Model terpilih REM)

Ha :  $β1 < 0.05$  (Model terpilih FEM)

Jika nilai probabilitas (Prob.) Cross-section random nilainya lebih besar dari tingkat signifikansi atau alpha 5% (> 0.05), maka model yang terpilih adalah REM. Tetapi jika nilai Prob. *Cross-section random* lebih kecil dari tingkat signifikansi atau alpha 5% (< 0.05) maka model yang terpilih adalah FEM. Jika didapati bahwa estimasi model REM lebih baik daripada model FEM dan CEM, maka yang dipilih adalah REM dengan tanpa harus dilakukan uji selanjutnya (LM Test) (Basuki, 2017).

### **3.3.5 Uji Evaluasi Hasil**

# **3.3.5.1 Uji F**

 Uji F digunakan untuk menguji pengaruh semua variabel independen terhadap variabel dependen atau disebut uji signifikansi model. Uji F dapat dijelaskan dengan menggunakan analisis varian (*analysis of variance* = ANOVA). (Widarjono, 2018)

Menurut Basuki (2017), Langkah-langkah dalam melakukan Uji F adalah sebagai berikut :

- a. Membuat Hipotesis yaitu Hipotesis nol (Ho) dan hipotesis alternatif Ho:  $\beta_1 = \beta_2 = \beta_3 = \dots \beta_k = 0$  (tidak ada pengaruh secara simultan variabel independen terhadap variabel dependen) Ha:  $β_1 \neq β_2 \neq β_3 \neq ... β_k \neq 0$  (ada pengaruh secara simultan variabel independen terhadap variabel dependen)
- b. Mencari Nilai F hitung dan F Kritis. Nilai F kritis dapat dilihat pada tabel distribusi F, nilai F kritis disesuaikan dengan besaran  $\alpha$  dan df yang mana besarnya ditentukan dari *numerator* (k-1) dan df dari *denominator* (n-k).
- c. Keputusan menolak atau menerima Ho adalah sebagai berikut :

Apabila F Hitung lebih besar dari F kritis, maka kita menolak Ho yang artinya ada pengaruh secara simultan variabel independen terhadap variabel dependen. Dan sebaliknya, apabila F Hitung kurang dari F Kritis maka kita gagal menolak Ho yang artinya tidak ada pengaruh secara simultan variabel independen terhadap variabel dependen. Selain dengan melihat F hitung dan F kritis, keputusan menolak atau gagal menolak H0 juga bisa dilihat dari nilai probabilitas F hitung dan dibandingkan dengan nilai α. Apabila Probabilitas F hitung < nilai α, maka menolak Ho yang artinya ada pengaruh secara simultan variabel independen terhadap variabel dependen. Dan apabila Probabilitas F hitung > nilai α maka gagal menolak Ho yang artinya tidak ada pengaruh secara simultan variabel independen terhadap variabel dependen.

# **3.2.1.1 Uji t**

Uji t adalah uji yang digunakan untuk melihat pengaruh individu variabel independen terhadap variabel dependen. Perbedaan antara uji t pada regresi sederhana dan regresi berganda adalah terletak pada besarnya derajat *degree of freedom* (*df*) yang mana untuk regresi sederhana *df*nya sebesar n-2 sedangka regresi berganda tergantung pada jumlah variable independen yang ditambah dengan konstanta yaitu n-k. (Widarjono, 2018)

Menurut Widarjono (2018), langkah-langkah uji T adalah sebagai berikut :

1. Membuat Hipotesis nol (Ho) dan Hipotesis Alternatif (Ha) sebagai berikut :

- a. Uji Hipotesis positif satu sisi
	- Ho :  $\beta_1 = 0$
	- Ha :  $\beta_1 > 0$
- b. Uji Hipotesis negatif satu sisi
	- Ho :  $\beta_1 = 0$
	- Ha :  $\beta_1$  < 0
- c. Atau uji dua sisi
	- Ho :  $\beta_1 = 0$
	- Ha :  $\beta_1 \neq 0$
- d. Ulangi langkah pertama untuk β2 dan seterusnya

e. Menghitung nilai t hitung masing-masing variabel independen dan mencari nilai t kritis yang dilihat melalui table distribusi t. Nilai t hitung dapat dicari dengan rumus sebagai berikut :

$$
t = \frac{\beta_1 - \beta_1 *}{Se(\beta_1)}
$$

Dimana \* adalah nilai pada hipotesis o

f. Keputusan menolak atau menerima Ho adalah sebagai berikut :

Apabila t hitung lebih besar dari t kritis, maka kita menolak Ho yang artinya ada pengaruh secara parsial variabel Independen terhadap variabel Dependen. Dan sebaliknya, apabila t hitung kurang dari t kritis maka kita gagal menolak Ho yang artinya tidak ada pengaruh secara parsial variabel

independen terhadap variabel dependen. Selain dengan melihat t hitung dan t kritis, keputusan menolak atau gagal menolak Ho juga bisa dilihat dari nilai probabilitas t hitung dan dibandingkan dengan nilai α. Apabila Probabilitas t hitung < nilai α maka menolak Ho yang artinya ada pengaruh secara parsial variabel independen terhadap variabel dependen. Dan apabila Probabilitas t hitung > nilai α maka gagal menolak Ho yang artinya tidak ada pengaruh secara parsial variabel independen terhadap variabel dependen.

# **3.3.5.2 Koefisien Determinan (R<sup>2</sup> )**

Menurut Widarjono (2018), uji Koefisien Determinasi (*R-Squared*) adalah uji untuk menjelaskan besaran proporsi variasi dari variabel dependen yang dijelaskan oleh variabel independen. Selain itu, uji koefisien determinasi juga bisa digunakan untuk mengukur seberapa baik garis regresi yang kita miliki. Apabila nilai koefisien determinasi (*R-squared*) pada suatu estimasi mendekati angka satu (1), maka dapat dikatakan bahwa variabel dependen dijelaskan dengan baik oleh variabel independennya. Dan sebaliknya, apabila koefisien determinasi (*R-Squared*) menjauhi angka satu (1) atau mendekati angka nol (0), maka semakin kurang baik variabel independen menjelaskan variabel dependennya.

### **3.2.2 Uji Asumsi Klasik**

#### **3.2.2.1 Uji Normalitas**

Menurut Widarjono (2018) uji signifikansi pengaruh variabel independen terhadap variabel dependen dengan uji t hanya bisa dikatakan valid apabila residualnya memiliki distribusi normal. Salah satu cara untuk mendeteksi residual memiliki distribusi normal atau tidak adalah dengan uji yang dikembangkan oleh *Jarque-Bera* (J-B). Metode J-B ini berdasarkan pada sampel besar dengan asumsi bersifat *asymptotic*. Uji statistik dengan metode J-B menggunakan perhitungan *skewness* dan *kurtosis* dengan formula sebagai berikut :

$$
JB = n \left[ \frac{S^2}{6} + \frac{(K-3)^2}{24} \right]
$$

Dimana  $S = k$ oefisien skewness

 $K =$ koefisien kurtosis

Apabila variabel didistibusikan dengan normal maka nilai koefisien S nya adalah 0 dan K nya adalah 3. Oleh karena itu, apabila residual berdistribusi secara normal maka nilai statistik JB diharapkan akan sama dengan nol (0). Nilai statistik JB sendiri berdasarkan distribusi *Chi squares* dengan derajat kebebasan (*df*) sama dengan dua (2). Hipotesis pada uji Jarque Bera adalah sebagai berikut : Ho : residual mempunyai distibusi normal

Ha: residual tidak mempunyai distribusi normal

Apabila nilai probabilitas ρ dari statistik JB lebih besar daripada  $\alpha = 5\%$ atau dengan kata lain nilai statistiknya tidak signifikan maka kita menolak Ha atau gagal menolak Ho yang artinya residual memiliki distribusi normal karena nilai statistik JB mendekati nol (0). Sebaliknya apabila nilai probabilitas ρ dari statistik JB lebih kecil daripada  $\alpha = 5\%$  atau dengan kata lain nilai statistiknya signifikan maka kita menolak Ho atau menerima Ha yang artinya residual tidak memiliki distribusi normal karena nilai statistik JB tidak sama dengan nol (0).

#### **3.2.2.2 Multikolinieritas**

Multikolinieritas adalah hubungan linier yang terjadi antara variabel independen di dalam suatu regresi. Adanya Multikolinieritas masih menghasilkan estimator BLUE, tetapi bisa menyebabkan varian yang besar pada suatu model sehingga akan sulit untuk mendapatkan estimasi yang tepat. Hal ini juga menyebabkan interval estimasi yang besar dan variabel independen tidak berpengaruh terhadap variabel dependen secara individu melalui uji t. Walaupun tidak berpengaruh, namun nilai koefisien determinasi  $R^2$ masih bisa tinggi. Gejala multikolinieiritas salah satunya dapat kita lihat dari koefisien determinasi  $(R^2)$ yang tinggi tetapi hanya sedikit variabel independen yang mempengaruhi variabel dependen secara uji t (Widarjono, 2018). Terjadi hal yang kontradiktif, dimana secara bersama-sama variabel independen berpengaruh terhadap variabel dependen, tetapi secara individu variabel independen tidak mempengaruhi variabel dependen. Selain melalui  $R^2$ . Gejala adanya mulltikolinieritas juga dapat dilihat melalui perbandingan F statatistik dibanding F kritis, yang mana ketika nilai F statistik lebih besar daripada F kritis dengan signifikansi α tertentu maka terdapat multikolinieritas yang artinya ada hubungan liner antara satu variabel independen dengan variabel independen lainnya, dan sebaliknya apabila f statistik lebih kecil daripada F kritis maka disimpulkan tidak terjadi multikolinieritas (Widarjono, 2018).

#### **3.2.2.3 Heteroskedastisitas**

Heteroskedastisitas biasanya terjadi pada jenis data cross section. Karena regresi data panel memiliki karakteristik tersebut, maka ada kemungkinan terjadi heteroskedastisitas. Varian pada variabel gangguan haruslah konstan (Homoskedastisitas) dan apabila tidak konstan disebut dengan Heteroskedastisitas. Heteroskedastisitas adalah variabel gangguan yang memiliki varian yang tidak konstan (Widarjono, 2018). Adanya heteroskedastisitas dapat dinyatakan sebagai berikut:

$$
E(e_i) = {\sigma_i}^2
$$

Untuk menguji ada atau tidaknya heteroskedastisitas dapat dilakukan dengan metode Breusch-Pagan yang tidak memerlukan asumsi adanya normalitas pada variabel gangguan.

Uji Heteroskedastisitas dengan metode *Breusch-Pagan* didasarkan pada distribusi *chi-squares*. Apabila nilai *chi-square* hitung > nilai χ<sup>2</sup>kritis dengan derajat kepercayaan (α) 1%, 5%, 10% maka ada heteroskedastisitas dan sebaliknya jika chi square hitung < nilai  $\chi^2$  kritis maka tidak ada heteroskedastisitas. Dari ketiga model regresi data panel hanya CEM dan FEM saja yang memungkinkan terjadinya heteroskedastisitas, sedangkan REM tidak terjadi. Hal ini dikarenakan estimasi CEM dan FEM masih menggunakan pendekatan Ordinary Least Square (OLS) sedangkan REM sudah menggunakan Generalize Least Square (GLS) yang merupakan salah satu teknik penyembuhan regresi. Untuk membandingkan apakah CEM terjadi heteroskedastisitas atau tidak, dapat dilakukan dengan cara membandingan hasil antara model CEM tanpa pembobotan (unweighted) dan model CEM dengan pembobotan (weighted).

### **3.4.3.4 Autokorelasi**

Menurut Widarjono (2018), Autokorelasi merupakan keadaan dimana adanya korelasi antara variabel gangguan suatu observasi dengan observasi lainnya. Autokorelasi bisa positif ataupun negatif. Tetapi pada data *time series* biasanya meunjukkan adanya autokorelasi yang positif daripada negatif. Hal ini dikarenakan pada data *time series* sering menunjukkan ada tren yang sama yaitu ada kesamaan pergerakan antara naik dan turun. Sedangkan untuk data panel jika model yang dipilih adalah Random Efffect Model (REM), maka pengujian dapat dikatakan selesai. Disebabkan, metode REM yang menggunakan metode Generalized Least Square (GLS) dapat mengabaikan persoalan pelanggaran asumsi klasik (multikolinearitas, heteroskedastisitas, dan autokorelasi) (Ghozali, 2013). Untuk melihat ada tidaknya autokorelasi pada model regresi dapat menggunakan uji Autokorelasi Durbin Watson adalah sebagai berikut :

Ho : d < dL, terdapat autokorelasi

 $Ha: d > dU$ , tidak terdapat autokorelasi

Uji autokorelasi ini didasarkan pada nilai DW. Apabila nilai DW lebih besar dari nilai α maka gagal menolak Ho yang artinya tidak ada autokorelasi. Dan sebaliknya, apabila nilai DW lebih kecil daripada nilai α maka menolak Ho yang artinya ada autokorelasi.